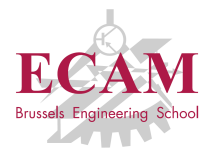

B201A Informatique appliquée

## **Séance 5**

# **Gestion d'erreurs et mécanisme d'exceptions**

Sébastien Combéfis, Quentin Lurkin 2017-2018

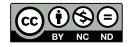

Ce(tte) œuvre est mise à disposition selon les termes de la Licence Creative Commons Attribution – Pas d'Utilisation Commerciale – Pas de Modification 4.0 International.

### Rappels

#### **Création d'interface graphique**

- Création de la fenêtre principale et de widgets
- Gestionnaire de mise en page et placement des widgets
- Séparation de la présentation dans un fichier . kv
- **Programmation évènementielle** 
	- **Application graphique**
	- Gestionnaire d'évènements et binding de fonctions
	- La propriété canvas et dessin de formes

#### **Objectifs**

#### Gestion d'erreurs

- **Programmation défensive**
- **Spécification**
- **Instruction assert.**
- **Mécanisme d'exception** 
	- **Instruction try-except-finally**
	- **instruction raise**
	- Définition d'une nouvelle exception

# **Gestion d'erreurs**

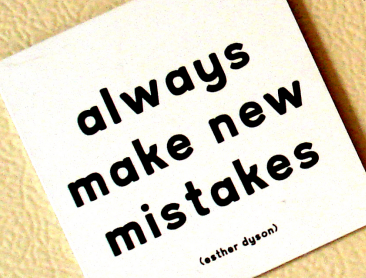

# Trace d'erreur (1)

3

■ Une erreur d'exécution imprime une trace d'erreur

Chemin d'exécution complet qui a provoqué l'erreur

```
1 def percentage (score, total):<br>
2 return score / total * 10
        2 return score / total * 100
4 print ('Alexis a obtenu', percentage (18, 20), '%')
5 print ('Sébastien a obtenu', percentage (6, 0), '",')
```

```
Alexis a obtenu 90.0 %
Traceback (most recent call last):
  File "program.py", line 5, in <module>
    print ('Sébastien a obtenu', percentage (6, 0), '",')
  File " program .py", line 2, in percentage
    return score / total * 100
ZeroDivisionError: division by zero
```
## Trace d'erreur (2)

L'erreur a comme origine l'exécution de l'instruction en ligne 5

```
File "program.py", line 5, in <module>
       print ('Sébastien a obtenu', percentage (6, 0). '%')
```
■ L'erreur provient d'un appel de fonction

File "program.py", line 2, in percentage return score / total \* 100

**L'erreur est de type division par zéro** 

ZeroDivisionError: division by zero

Prendre en compte tous les cas possibles d'exécution

Prévoir une valeur de retour spéciale en cas d'erreur

```
1 def percentage (score, total):<br>2 if total != 0:
2 if total != 0:<br>3 return sco
3 return score / total * 100
        4 return None
```
Alexis a obtenu 90.0 % Sébastien a obtenu None %

### Types d'erreur

■ On peut considérer trois types d'erreur possibles

#### **Erreur de syntaxe**

Code source mal formé

#### **Erreur d'exécution**

Exécution d'une opération interdite

#### **Erreur logique**

Programme ne calcule pas ce qu'il faut

■ Le troisième type est le plus difficile à déceler

Il faut pouvoir vérifier que le programme fait ce qu'il faut

#### Erreur de syntaxe

Erreur détectée lors de l'exécution de l'instruction

Python est en effet un langage interprété

Code source du programme contient des fautes de syntaxe Un peu comme l'orthographe en français

```
\begin{array}{c|c}\n1 & \text{score} = 12 \\
\hline\n2 & \text{if score} \rightarrow \text{print}\n\end{array}if score > 103 print ('Vous avez réussi !')
```

```
File " program .py", line 2
    if score > 10\hat{ }SyntaxError: invalid syntax
```
#### Erreur d'exécution

**E**rreur produite durant l'exécution d'une opération interdite

Division par zéro, indice en dehors d'une liste...

```
1 \begin{bmatrix} \text{data} = [1, 2, 3] \end{bmatrix}i = 04 while i \leq \text{len}(data):<br>5 print(data[i])
             print (data [i])
6 \mid i \neq 1
```
2<br>3<br>4

```
1
2
3
Traceback (most recent call last):
  File "program.py", line 5, in <module>
    print ( data [i])
IndexError: list index out of range
```
#### Le programme ne calcule pas ce qu'il faut

Aucune erreur de syntaxe ou d'exécution ne se produit

```
1 def perimeter (length, width):<br>
2 defeaturn length + width * 2
          2 return length + width * 2
4 print ( perimeter (2, 1) )
```
4

3

#### Documentation informelle

 $\frac{4}{5}$ 

La documentation d'une fonction décrit le résultat produit Permet à un utilisateur d'interpréter le résultat de l'appel

**Description de conditions sur les paramètres** 

Et de la valeur de retour si elles ne sont pas satisfaites

```
1 # Renvoie le pourcentage d'une note étant donné :<br>
2 # - "score" contient la note obtenue (flottant)<br>
3 # - "total" est la note maximale atteignable (flo
        - "score" contient la note obtenue (flottant)
     # - "total" est la note maximale atteignable (flottant)
5 \# Si total \leq 0, score \leq 0 ou score > total, alors renvoie None 6 def percentage (score, total):
6 def percentage (score, total):<br>
7 if total > 0 and (0 <= sc
7 if total > 0 and (0 <= score <= total):<br>8 return score / total * 100
8 return score / total * 100<br>9 return None
           9 return None
```
# Spécification (1)

Documentation formelle de fonctions avec deux éléments

- **Préconditions sur les paramètres**
- **Postconditions sur la valeur de retour**
- **EXT** Les préconditions sont à satisfaire avant l'appel Conditions sur les paramètres ou l'état global du programme
- Les postconditions seront garanties après l'appel

Pour autant que les préconditions étaient satisfaites avant l'appel

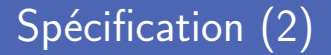

**Plus besoin de vérifier la valeur des paramètres** 

On suppose que les préconditions sont satisfaites

```
Calcule le pourcentage correspondant à une note.
\begin{array}{c} 1 \\ 2 \\ 3 \end{array}\begin{array}{ccccccccc}\n3 & # Pre: & 0 <= score <= total, & 1a note obtenue \\
4 & & 0, & 1a note maximale atteigna\n\end{array}4 \# total > 0, la note maximale atteignable<br>5 \# Post: La valeur renvoyée contient le pourcent
5 # Post: La valeur renvoyée contient le pourcentage<br>6 # correspondant à la note obtenue.
6 \# correspondant à la note obtenue.<br>7 def percentage (score, total):
7 def percentage (score, total):<br>8 return score / total * 10
             8 return score / total * 100
```
15

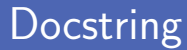

**Insertion d'un docstring pour documenter la fonction** Chaine de caractères sur plusieurs lignes reconnue par Python

Doit être placé en premier dans le corps de la fonction Automatiquement intégré dans la documentation générée

```
1 def percentage (score, total):
2 <sup>"""</sup> # Calcule le pourcentage correspondant à une note.<br>3 #
3 #
4 # Pre: 0 <= score <= total , la note obtenue
5 # total > 0, la note maximale atteignable<br>6 # Post: La valeur renvovée contient le pourcent
        # Post: La valeur renvoyée contient le pourcentage
7 # correspondant à la note obtenue.<br>8
8 <mark>""</mark>
9 return score / total * 100
```
# Outil pydoc

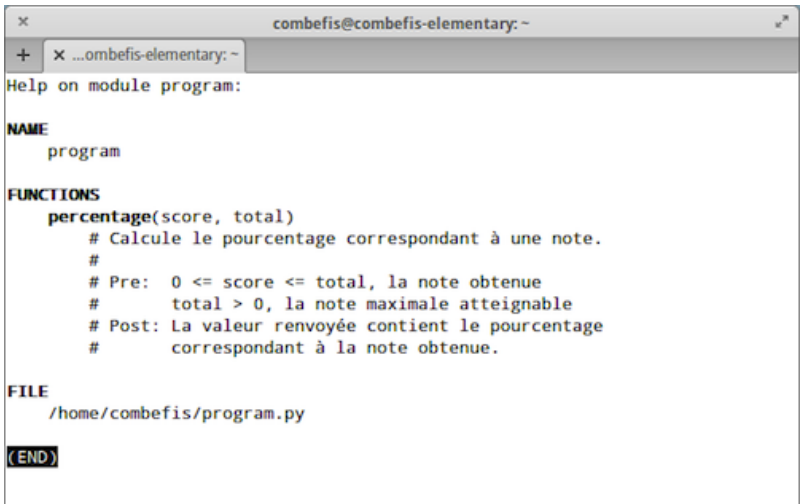

- Vérification de conditions sensées être vraies avec assert On vérifie notamment les préconditions avec cette instruction
- Un programme doit fonctionner si on supprime les assertions Elles ne doivent pas faire partie du code fonctionnel

```
1 def percentage (score, total):
2 assert total > 0, 'total doit être strictement positif'<br>3 assert 0 \leq score. 'score doit être positif'
3 assert 0 <= score, 'score doit être positif'<br>4 assert score <= total. 'score doit être infé
         4 assert score <= total , 'score doit être inférieur à total '
5 return score / total * 100
```
### Instruction assert (2)

Arrêt du programme en cas d'erreur d'assertion

Avec affichage d'un message d'information

**Empêche des erreurs qui ne devraient pas se produire** 

Le programme peut être modifié pour les éviter

```
\frac{1}{2} \frac{\text{print}{\text{percent}(\text{percent} \text{age}(15, 20), \frac{\text{9}}{\text{6}})}print(percentage(22, 20), \mathcal{Y}^{\prime\prime})
```

```
75.0 %
Traceback (most recent call last):
  File "program.py", line 8, in <module>
    print ( percentage (22, 20) , \sqrt[3]{})
  File "program.py", line 4, in percentage
    assert score <= total , 'score doit être inférieur à total '
AssertionError : score doit être inférieur à total
```
**"Always code as if the guy who ends up maintaining your code will be a violent psychopath who knows where you live." — Martin Golding**

# Programmation défensive (1)

#### **Programmation défensive**

- Utilisation de l'instruction assert
- On suppose les préconditions remplies
- **Peut être pratiquée**

#### **Gestion d'erreur**

- Utilisation de l'instruction if-else  $\sim$
- On vérifie les conditions nécessaires sur les données
- $\mathcal{L}_{\mathcal{A}}$ Doit être pratiquée

## Programmation défensive (2)

**Programmation défensive au sein d'un module** Se pratique sur du code dont vous avez le contrôle Gestion d'erreur pour interface avec l'extérieur Vérification de toutes données hors contrôle

■ Spécifications dans les deux cas

Le moins de préconditions possible vers l'extérieur

### Sous-chaine (1)

■ Tester si s est une sous-chaine de string

À une position donnée *pos* dans la chaine *string*

**Fonction auxiliaire en programmation défensive** 

Vérification des préconditions avec l'instruction *assert*

```
1 def _issubsequenceat (subseq, seq, pos):<br>
4 Vérification des préconditions
 2 # Vérification des préconditions<br>3 assert type (subseq) == str and t
 \begin{array}{c|c|c|c|c|c} 3 & \text{assert type (subseq)} == \text{str and type (seq)} == \text{str} \\ 4 & \text{assert type (pos)} == \text{int} \end{array}4 assert type (pos) == int<br>5 assert len(subseq) <= 1
             5 assert len ( subseq ) <= len ( seq )
 6 assert 0 <= pos <= len(seq) - len(subseq) 4 Teste la sous-séquence à la position 'p
 7 # Teste la sous-séquence à la position 'pos'<br>8 for i in range (len (subseq)):
             8 for i in range ( len ( subseq ) ):
9 if seq[pos + i] != subseq[i]:<br>10 computer raise
                           10 return False
11 return True
```
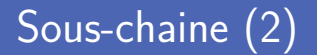

■ La fonction principale vérifie les paramètres

Renvoi de *False* en cas de souci

```
1 def issubsequence (subseq, seq):<br>
2 # Vérification des paramètr
2 # Vérification des paramètres<br>3 if type(subseq) != str or typ
         3 if type ( subseq ) != str or type ( seq ) != str :
 4 return False
5 if len(subseq) > len(seq):
6 return False
7 # Teste la sous-séquence à toutes les positions possibles<br>8 for i in range (0. len (seq) - len (subseq) + 1):
         for i in range(0, len(seq) - len(subseq) + 1):
9 if _issubsequenceat (subseq, seq, i):
10 return True<br>11 return False
         11 return False
```
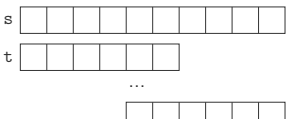

24

# **Mécanisme d'exception**

Code risqué placé dans un bloc try

N'y placer que le code risqué et tout code qui en dépend

**Erreurs capturées dans le bloc except** 

Y placer le code à exécuter en cas de capture d'une erreur

```
1 from datetime import *
     3 birthyear = input ('Année de naissance ? ')
\begin{array}{c|c} 5 & \text{try}: \\ 6 & \end{array}now = datetime.now()7 age = now . year - int(birthyear)<br>8 print('Tu as', age, 'ans')
           print<sup>('Tu as', age, 'ans')</sup>
9 except :
10 print ('Erreur')
```
Instruction try-except (2)

#### Si l'utilisateur entre un nombre entier, pas d'erreurs

Année de naissance ? 1984 Tu as 31 ans

Si l'utilisateur n'entre pas un nombre entier, erreur capturée

```
Année de naissance ? BLA
Erreur
```
Demande d'une valeur à l'utilisateur en boucle

Tant que la valeur demandée n'est pas du bon type

```
1 from datetime import *
 \frac{2}{3}3 valid = False
 4 while not valid:<br>5 birthyear =
              5 birthyear = input ('Année de naissance ? ')
 \begin{array}{c|c}\n6 & \text{try:} \\
7 & \text{if} \\
\end{array}birthyear = int (birthyear)
 8 valid = True<br>9 except:
9 except :
                      print<sup>('</sup>Veuillez entrer un nombre entier')
11
12 \lnow = \text{datetime}.\text{now}()13 \begin{array}{|l|l|} \n\hline\n 13 & \text{age} = \text{now. year} - \text{birthyear} \\
 \n\hline\n 14 & \text{print}() \text{Tu as?} & \text{age} \n\end{array}print<sup>('Tu as', age, 'ans')</sup>
```
### Vérifier le type d'erreur (1)

**Plusieurs types d'erreur sont possibles** 

Division par zéro, erreur de conversion...

■ Toutes les erreurs sont capturées par l'instruction except

Possibilité de capturer les erreurs de manière spécifique

```
\begin{array}{c|c} 1 & \text{try}: \\ 2 & \end{array}\begin{array}{c|c} 2 & \mathbf{a} = \mathbf{int}(\mathbf{input}('a ?'')) \\ 3 & \mathbf{b} = \mathbf{int}(\mathbf{input}('b ?'')) \end{array}3 b = int (input ('b ? '))<br>4 print (a, '/', b, '=',
4 print (a, ''), b, '=', a / b)<br>5 except:
5 except :
                  6 print ('Erreur ')
```
### Vérifier le type d'erreur (2)

Une exception est un objet qui représente une erreur

L'objet est généralement de type *Exception*

■ Types spécifiques pour différencier les types d'erreurs ZeroDivisionError, ValueError...

```
1 import sys
\begin{array}{c|c} 3 & \text{try}: \\ 4 & \end{array}a = int(input('a ?''))5 b = \text{int}(\text{input}(\text{?})^2))<br>6 print(a, \frac{1}{2}, b, \frac{1}{2}),
6 print (a, \frac{1}{2}), b, b = 1, a / b)<br>7 except Exception as e:
7 except Exception as e:
8 print (type (e))
             9 print (e)
```
2

### Vérifier le type d'erreur (3)

**Division par zéro** 

```
a ? deux
<class 'ValueError ' >
invalid literal for int () with base 10: 'deux '
```
**Erreur de conversion** 

```
a ? 2
b ? 0
<class 'ZeroDivisionError '>
division by zero
```
## Capturer une erreur spécifique (1)

Gestionnaire d'erreurs différent pour chaque type d'erreur

Il suffit de déclarer un bloc *except* par erreur à capturer

Attention à l'ordre de capture (de haut en bas)

Il faut classer les erreurs de la plus à la moins spécificité

```
1 import sys
2
3 \mid try:a = int(int() a ? ?)5 b = int (input ('b ? '))<br>6 print (a, '/', b, '=',
6 print (a, \sqrt{7}, b, \sqrt{5}), a / b)<br>7 except Value Error:
    7 except ValueError :
8 print ('Erreur de conversion')
     9 except Z e r o D i v i s i o n E r r o r :
10 print ('Division par zéro')
11 except :
12 print ('Autre erreur')
```
## Capturer une erreur spécifique (2)

```
1 import sys
 2
 3 \mid try:4 \begin{pmatrix} a & = & \text{int}(\text{input}(\text{a} ? \text{ } \text{'})) \\ b & = & \text{int}(\text{input}(\text{'}b ? \text{ } \text{'})) \end{pmatrix}5 b = \text{int}(\text{input}(\text{?})^2))<br>6 print(a, \frac{1}{2}), b, \frac{1}{2})
 6 \int print(a, '/', b, '=', a / b)<br>7 except Exception:
 7 except Exception :
 8 print ('Erreur')<br>9 except ValueError:
9 except ValueError:<br>10 print('Erreur
10 print ('Erreur de conversion')<br>
except ZeroDivisionError:
11 except ZeroDivisionError:<br>12 print('Division par z
                12 print ('Division par zéro ')
```
a ? 2 b ? 0 Autre erreur L'objet de l'exception peut contenir de l'information On peut accéder à des propriétés ou à des méthodes

```
\frac{1}{2} try:
2 import mymod
3 except SyntaxError as e:
4 print (e)<br>5 print ('F
5 print ('File:', e. filename)<br>6 print ('Line:', e. lineno)
6 print ('Line:', e. lineno)<br>7 print ('Text:', e. text)
           print<sup>('Text:', e.text)</sub></sup>
```

```
can't assign to literal (mymod.py, line 1)
File: /Users/combefis/Desktop/mymod.py
Line: 1
Tayt : 2 = x
```
#### Gestionnaire d'erreurs partagé

#### **Même gestionnaire d'erreurs pour différents types**

Tuple d'exception fourni à l'instruction *except*

```
\frac{1}{2} try:
           a = int(input('a ?''))\begin{array}{c|c|c|c|c} 3 & b & = \text{int}(\text{input}(\text{'b} ? \text{'})) \\ 4 & \text{print(a / b)} \end{array}4 print (a / b)<br>5 except (ZeroDivi
5 except ( ZeroDivisionError , ValueError ):
6 print ('Erreur de calcul')
    except:
8 print ('Erreur')
```
a ? 1 b ? 0 Erreur de calcul

# Propagation d'erreur (1)

- Une erreur non capturée remonte les appels de fonction Jusqu'à être attrapée ou remonté jusqu'au bout
- La trace d'erreur montre le trajet pris par l'exception En la lisant à l'envers, on peut suivre la propagation

**Passage de fun à compute au programme principal** 

```
1 def fun():<br>2 print(
        2 print (1 / 0)
4 def compute () :
        fun()7 compute ()
```
3

6

```
Traceback (most recent call last):
  File "program.py", line 7, in <module>
    compute ()
  File " program .py", line 5, in compute
    fun()File " program .py", line 2, in fun
    print (1 / 0)
ZeroDivisionError: division by zero
```
## Propagation d'erreur (3)

Exception interceptée dans la fonction compute

```
1 def fun () :
               2 print (1 / 0)
 2<br>3<br>4
 4 def compute () :
 \begin{array}{c|c} 5 & \text{try:} \end{array}\begin{array}{c|c} 6 & \text{fun ()} \\ \hline 7 & \text{except :} \end{array}7 except :
                       8 print ('Erreur .')
 9
10 compute ()
```
Erreur .

# Bloc finally (1)

- Le bloc finally s'exécute dans tous les cas Après le bloc *try* ou l'*except* en cas d'erreur
- Notamment utilisé pour faire du nettoyage
	- Par exemple pour libérer des ressources qui ont été allouées

# Bloc finally (2)

Bloc finally exécuté à tous les coups avant la fin du calcul

```
1 print ('Début du calcul.')
\begin{array}{c|c} 2 & \text{try}: \\ 3 & \end{array}a = int(input('a ?''))4 b = int(input('b ?'))<br>5 b print('Résultat :', a
5 print ('Résultat :', a / b)
6 except :
7 print ('Erreur.')
     finally:
9 print ('Nettoyage de la mémoire.')<br>10 print ('Fin du calcul.')
     print<sup>('Fin du calcul.')</sup>
```

```
Début du calcul .
a ? 2
b ? 8
Résultat : 0.25
Nettoyage de la mémoire .
Fin du calcul .
```
#### Générer une erreur

#### **L'instruction raise permet de générer une erreur**

Création d'un objet du type de l'exception

```
\begin{array}{c|c}\n1 & \text{def } \text{fact (n)}: \\
2 & \text{if } n \leq 0\n\end{array}\begin{array}{c|c}\n2 & \text{if } n \leq 0: \\
3 & \text{raise}\n\end{array}raise frame ArithmeticError()\begin{array}{c|c}\n4 & \text{if } n == 0: \\
5 & \text{return}\n\end{array}5 return 1<br>6 return n * f
             return n * fact(n - 1)7
8 try :
9 n = int(input('Entrez un nombre : '))<br>10 print(fact(n))10 print (fact (n))<br>11 except ArithmeticE
      \texttt{except} ArithmeticError:
12 print ('Veuillez entrer un nombre positif.')
      13 except :
14 print ('Veuillez entrer un nombre.')
```

```
Entrez un nombre : -12
Veuillez entrer un nombre positif .
```
# Définir une erreur (1)

Définition d'une erreur en définissant une nouvelle classe

La classe est créée à partir de la classe *Exception*

**L'instruction pass ne fait rien** 

```
1 from math import sqrt
 \frac{2}{3}3 class NoRootException ( Exception ):
           pass
 5
     6 def trinomialroots (a, b, c):
 7 delta = b ** 2 - 4 * a * c<br>8 if delta < 0:
8 if delta < 0:<br>9 ifidelta < 0:
                 9 raise NoRootException ()
10 \begin{array}{|c|c|c|c|c|}\n\hline\n & \text{if delta} & \text{=} & 0: \\
\hline\n & \text{return } & \text{-b}\n\end{array}return -b / (2 * a)12 x1 = (-b + sqrt(detta)) / (2 * a)13 x2 = (-b - sqrt(delta)) / (2 * a)14 return (x1 , x2)
```
# Définir une erreur (2)

■ Capture de la nouvelle erreur avec l'instruction except

Le nouveau type d'erreur est maintenant connu par Python

```
\begin{array}{c|c} 1 & \text{try}: \\ 2 & \end{array}2 print (trinomialroots (1, 0, 2))<br>3 except NoRootException:
3 except NoRootException :
4 print ('Pas de racine réelle.')<br>5 except:
5 except :
            6 print ('Erreur ')
```
Pas de racine réelle .

#### Exception paramétrée

Stockage d'un paramètre dans l'exception

```
1 class NoRootException (Exception):<br>2 def init (self, delta):
2 def __init__(self, delta):<br>3 self. delta = delta
                self. _\text{delta} = delta
 4
5 @property
6 def delta (self):<br>
7 def teturn self.
                return self. delta
8
9 def trinomialroots (a, b, c):
1011 if delta < 0:<br>
\begin{array}{ccc} \n\hline\n12\n\end{array} if delta < 0:
                raise NoRootException (delta)
13
14 except NoRootException as e:
           print('Pass de racine réelle (delta = ', e.delta ', '); sep ='')
```
Pas de racine réelle ( delta = -8)

**Toujours** vérifier les données provenant de l'extérieur Lecture avec *input*, lecture d'un fichier...

**Lors d'un appel à une fonction d'un module** 

Lire la documentation de la fonction, pour les erreurs potentielles

Quand on définit une librairie

Pour les fonctions publiques offertes à l'extérieur

### Crédits

- https://www.flickr.com/photos/mstibbetts/1401175133
- htt[p://www.flickr.com/photos/tetezinharomana/7152072635/](https://www.flickr.com/photos/mstibbetts/1401175133)
- htt[ps://www.flickr.com/photos/mbiskoping/510673513](http://www.flickr.com/photos/tetezinharomana/7152072635/)